AutoCAD Crack [Mac/Win] (April-2022)

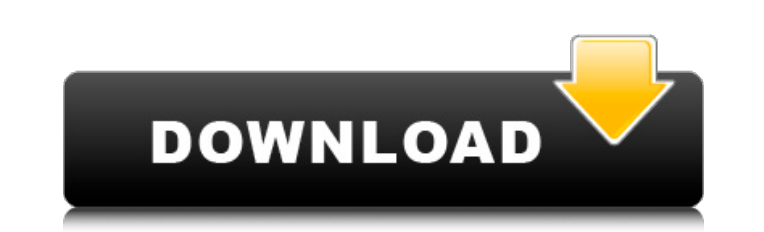

### **AutoCAD Crack+ Product Key Download X64 (Updated 2022)**

A common misconception about AutoCAD is that it is only for architectural and engineering design. In reality, AutoCAD can be used for a wide range of purposes and can be used for all kinds of drafting, including drafting of mechanical and electrical designs. So let's start off by learning how to use it in both the technical and non-technical field. If you need to know how to use AutoCAD for technical drafting, then you can find out more about the technical aspects of AutoCAD here. How to Use AutoCAD in the Non-Technical Field 1. Creating a New Drawing You can create a new drawing by choosing File → New or by simply pressing F5. Choose File → New to create a new drawing. 2. Opening a File You can open a file with File → Open or by simply clicking the Open button on the toolbar. Choose File → Open to open an existing drawing. 3. Saving a File You can save a file with File → Save or by simply pressing Ctrl+S or Command+S. Choose File → Save to save the current drawing or project. 4. Saving as a Copy You can save a copy of a drawing with File → Save As. Choose File → Save As to save a copy of the drawing. 5. Sending a File You can send a file with File → Send to a server or a computer on your network. Choose File → Send to send a file. 6. Sharing a Drawing You can share a drawing with File → Share to share the file with other people. Choose File → Share to share the file with other people. 7. Printing a Drawing You can print a drawing with File → Print or by simply pressing Ctrl+P or Command+P. Choose File → Print to print a drawing. 8. Saving a Project You can save a project with File → Save or by simply pressing Ctrl+S or Command+S. Choose File → Save to save the current project or drawing. 9. Syncing You can synchronize a drawing with a database with File → Synchronize. Choose File → Synchronize to synchronize the drawing with a database. 10. Opening a Project You can open a project with File → Open or by

# **AutoCAD Full Version Free Download [Latest] 2022**

Motion capture AutoCAD Crack is one of the tools used to map moving objects. Motion mapping refers to the process of creating, editing, and modifying 3D models using an animated keyframe. Each keyframe, or single frame, provides an illustration of a point in time. Stacked views In AutoCAD, there is the ability to create a new view by pressing the "View" key, while in command mode (with the cursor on the command line). When this is done, the new view will be stacked on the current view. In order to switch between the new view and the previous view, press the "View" key twice. Text objects AutoCAD provides a wide variety of text objects to aid in creating and modifying text in the drawing. Most of these objects are used frequently by most drafters to create effective and accurate drawings. 3D and texture features AutoCAD supports 2D and 3D polyline and polygon meshes. Textures can be imported and displayed. Textures are much more complex than polygons or lines, and they can be stored with layers, so the objects that make up a picture can be switched on and off. Textures can be seen as overlays on the polyline and polygon surfaces. Textures also provide the appearance of surface details. In AutoCAD, under the Digital Drafting tab, there is a section called "Digital Content." If the "Digital Content" feature is turned on, it enables the ability to save text, images, and video to the drawing. Overlays can be set to appear or disappear when you zoom or pan through the drawing. This is especially useful when you want to see certain details or when you want to avoid something that is not relevant to your task. Timeline In AutoCAD, there are three types of timelines: time, angle and distance. Filters There are numerous filters that can be used to narrow down or change the information displayed on a layer or in the 3D view, such as level filter, speed filter, and color filter. Filters can be used to remove something from a layer, to color code the selected objects, or to define the thickness of the lines in a layer. Edit templates AutoCAD offers a collection of edit templates which provide special applications for specific tasks. For example, the "Multi-valued Boolean" option is used to modify the Boolean value of the selected object ca3bfb1094

#### **AutoCAD With Keygen Download**

A NEW cyber-attack is targeting U.S. federal agencies and officials. The attack targets employees who work on the 'Office of the CIO' (a government agency) or are helping to administer the government. The cyber-attack is believed to have been started on January 15th in the past month. Infected machines could be used to send an encrypted message on social media platforms like Twitter or Facebook. The message is seen as a Trojan or malware used to steal money and personal information. A spokesperson from the Department of Homeland Security said they believe there are no potential safety issues for government officials. The attacks are thought to have started in the last month. Dozens of federal agencies are affected by the cyber-attack including the departments of Homeland Security and Transportation. These include the Department of Defense and the Department of Energy. The Office of the CIO at the White House is also affected. Infected machines could be used to send an encrypted message on social media platforms like Twitter or Facebook. The message is seen as a Trojan or malware used to steal money and personal information. DHS believes there are no potential safety issues for government officials. A spokesperson said: "Our cyber risk team is working to mitigate the effects of this threat. We have already taken measures to disrupt the malware, and we will continue to respond in real time as this threat evolves. "We are committed to protecting federal employees, whose mission it is to keep our nation safe, and to the integrity of our information technology systems. "We continue to work closely with our federal, state, and local partners to protect the critical infrastructure systems that support our nation's critical functions." A spokesperson for the Office of the CIO confirmed the attack to FOX News and said they were aware of the risk and were making adjustments. There was a scam which was causing the infection. The malware was hiding as a picture. The infection was taking place through social media platforms like Twitter. Infected machines were being used to forward an encrypted message. The cyber-attack is believed to have started in the past month. A spokesperson from the Department of Homeland Security said they believe there are no potential safety issues for government officials. The attacks are thought to have started in the last month. Dozens of federal agencies

### **What's New in the AutoCAD?**

Print your designs in multiple paper sizes and colors. With Markup Assist, you can work with AutoCAD and AutoCAD LT even if you don't have a network connection—even when your program is closed. (video: 1:14 min.) Productivity improvements for drawing and object selection: Resize drawings to fit on-screen with new tools. You can move, resize, and rotate objects in your drawing more quickly and easily. (video: 1:08 min.) Auto-filter your viewport. You can now move and resize all objects in your viewport. This helps you work more efficiently, especially if you have a large drawing and many objects. You can even combine a simple keyboard shortcut with this functionality. (video: 1:19 min.) Label your blocks more easily with the new LBLBAR command. You can label objects such as blocks, layers, and views more easily with the new LBLBAR command. (video: 1:34 min.) A new coordinate system for construction: The architectural drawing coordinate system uses local coordinates that are based on the corner of the base edge of the construction view. (video: 1:25 min.) The new Coordinate+system command lets you choose a coordinate system, such as architectural drawing or metric, and instantly convert all the drawing objects in your drawing to that new system. (video: 1:34 min.) New drawing features for large projects: Use the new Freeze-to-Slice command to "freeze" your drawing so you can view the project as a single, virtual sheet of paper. (video: 1:15 min.) New support for input devices. You can now use your Microsoft Surface as a multipoint input device to manipulate the CAD drawing. (video: 1:22 min.) Improved profile editing. You can now quickly edit the profile of the multi-point input device to improve its performance. (video: 1:24 min.) The new Move tool uses embedded functionality for precise control over your workspace. It performs the same functions as the standard Move tool, but you can manipulate the tool using on-screen controls or by pressing the appropriate keyboard shortcut. Using embedded functionality for precise control over your workspace. (video: 1:07 min.) Improved live feeds. You can now choose to view

 $3/4$ 

## **System Requirements:**

OS: Windows 7, Windows 8, Windows 10 Processor: Intel Core i3-2330M, Intel Core i5-2520M Memory: 4 GB RAM Graphics: Intel HD 4000, Radeon HD 6530D DirectX: Version 11 Hard Drive: 3.5 GB available space Network: Broadband Internet connection Input Devices: Keyboard, mouse Sound Card: DirectX compatible, 32-bit/ 64-bit Additional Notes:

Related links:

<https://vintriplabs.com/autocad-win-mac-updated-2022-2/> <https://gotweapons.com/advert/autocad-crack-product-key-full-3/> <https://nadaindus.com/autocad-22-0-crack/> <https://www.suvcars.com/advert/autocad-2017-21-0-crack-with-registration-code-free-download-3264bit-updated-2022/> <https://cambodiaonlinemarket.com/autocad-24-1-crack-free-download/> <http://southfloridafashionacademy.com/2022/07/24/autocad-2020-23-1-crack-free-3/> <https://secureservercdn.net/45.40.155.190/65s.172.myftpupload.com/wp-content/uploads/2022/07/vitthayt.pdf?time=1658652102> <http://sawkillarmoryllc.com/autocad-activator-pc-windows-april-2022/> <https://lutce.ru/wp-content/uploads/2022/07/autocad-104.pdf> <https://omidsoltani.ir/265442/autocad-20-0-crack-6.html> <http://rahvita.com/?p=13104> <https://www.filmwritten.org/?p=28773> <https://ig-link.com/autocad-24-0-crack-free-mac-win-april-2022/> <https://9escorts.com/advert/autocad-crack-activation-for-pc-final-2022/> <http://itkursove.bg/wp-content/uploads/2022/07/hanell.pdf> <https://mrczstore.com/wp-content/uploads/2022/07/macsafe.pdf> <http://pepsistars.com/autocad-20-1-crack-free/> <http://www.kitesurfingkites.com/autocad-crack-with-license-code/> <http://karnalketo.com/autocad-torrent/> <https://xn--xvaos-qta.net/wp-content/uploads/2022/07/AutoCAD-39.pdf>

 $4/4$